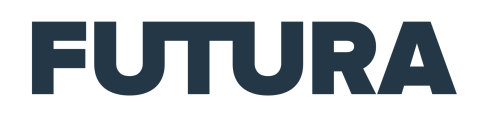

## Il faut toujours éjecter un appareil USB avant de le débrancher, vrai ou faux ?

Podcast écrit et lu par Melissa Lepoureau

*N.B. La podcastrice s'est efforcée, dans la mesure du possible, d'indiquer par quel personnage ou personnalité sont prononcées les citations. Néanmoins, certaines de ces dernières échappent à sa connaissance et devront rester anonymes.*

[*Une musique d'introduction détendue et jazzy. Une série de voix issues de films se succèdent, s'exclamant alternativement «* C'est vrai *», ou «* C'est faux *». L'intro se termine sur la voix du personnage de Karadoc issu de Kaamelott, s'exclamant d'un air paresseux «* Ouais, c'est pas faux. *»*]

[*Un auditeur curieux :*] Est-ce qu'il faut vraiment éjecter un appareil USB à chaque fois avant de le débrancher ?

C'est sûr que volontairement ou malencontreusement, ça nous est déjà arrivé à tous d'arracher brutalement un appareil USB de notre ordi sans l'avoir éjecté au préalable. Mais bon, honnêtement, est-ce que c'est vraiment très embêtant ? [*«* Il paraît *», dit une femme dans* Adieu l'ami.]

Déjà, savez-vous ce que signifie USB ? Universal Serial Bus, ou bus universel en français. Oui, on n'est pas plus avancé avec ça, je suis d'accord. En fait, c'est une technologie qui permet de connecter différents appareils à un ordinateur ou à d'autres appareils électroniques. Dans ce cadre, les ordinateurs, qu'on appelle « hôtes », sont un peu les maîtres du système USB. Ils gèrent la communication et alimentent les appareils connectés. Par exemple, quand vous branchez un périphérique USB, comme une souris, un clavier ou une clé USB, l'ordinateur le détecte automatiquement et installe les pilotes nécessaires pour qu'il fonctionne. Les câbles USB, quant à eux, servent à transmettre des données et de l'électricité entre l'ordinateur et les fameux périphériques. Ils sont conçus pour être justement faciles à brancher et débrancher, j'y reviens après. On peut ensuite avoir ce qu'on appelle les concentrateurs USB, ou « hubs ». Ils permettent de brancher plusieurs périphériques à un seul port USB de l'ordinateur. Ils peuvent être d'ailleurs alimentés par une source externe pour fournir plus de puissance aux périphériques qui en ont besoin, comme les disques durs externes. Si vous avez tout bien suivi, dans le système USB, c'est l'ordinateur qui contrôle tout, et les périphériques suivent ses instructions. Donc ce ne sera pas votre clé USB qui prendra le contrôle de la situation. La communication se fait en envoyant des petits paquets de données. [*«* On pourrait peut-être se résumer si vous le voulez bien *», dit une voix masculine dans* Le jouet.] Oui, en gros, le système USB rend accessible et facile la connexion et l'utilisation de divers appareils électroniques, offrant une solution simple et universelle pour transférer des données et de l'énergie.

Sachant tout ça, c'est vrai que ça peut traverser l'esprit de se dire que s'il y a une communication avec des données envoyées, des interactions entre périphériques, ben oui, peut-être qu'il y a une petite démarche à faire avant d'arracher violemment sa clé USB ou son disque dur de l'ordinateur ! Histoire de ne pas leur couper la parole, quoi.

Et, en effet, il est généralement recommandé d'éjecter un appareil USB avant de le débrancher. On a donc la réponse à notre question. Quand vous connectez un périphérique USB quel qu'il soit, comme une clé USB ou un disque dur externe par exemple, à un ordinateur, il y a souvent des transferts de données en cours, comme je l'expliquais à l'instant. Alors ce ne sont pas des transferts sur lesquels vous avez la main, ce n'est pas vous qui les avez demandés, mais c'est juste comme ça que ça fonctionne. Si vous débranchez l'appareil sans l'éjecter, vous risquez tout simplement d'interrompre ces transferts. [*«* C'est grave docteur ? *», dit quelqu'un dans* Le viager.] Ben, imaginez, c'est un peu comme fermer un livre en plein milieu d'une phrase, si vous le rouvrez demain, vous serez un peu perdu. Là c'est pareil, les données peuvent se retrouver corrompues ou carrément perdues. Mais pourquoi ?

En fait, les systèmes d'exploitation, comme Windows et macOS, utilisent souvent une technique appelée « cache d'écriture ». Ça veut dire que quand vous copiez des fichiers sur un périphérique USB, les données sont d'abord stockées temporairement en mémoire avant d'être écrites sur l'appareil. Éjecter correctement l'appareil assure donc que toutes ces données en attente sont bien transférées avant de déconnecter le périphérique. Si vous débranchez sans éjecter, les données en cache peuvent ne pas être écrites, ce qui peut mener à des fichiers endommagés ou incomplets. Et ça, c'est bien dommage ! [*«* Ben, oui, c'est vrai *», dit quelqu'un dans* Opération Corned beef.]

Par contre, pour les appareils qui ne stockent pas de données, comme les souris et les claviers, l'éjection n'est généralement pas nécessaire. Vous pouvez les débrancher sans risque puisqu'il n'y a pas de transferts de données critiques. Mais pour les clés USB, les disques durs externes, ou les cartes SD, il est crucial de les éjecter pour éviter les problèmes. En plus de protéger les données, l'éjection coupe correctement l'alimentation de l'appareil USB. Ça peut éviter des dommages matériels dus à une déconnexion brutale. Parce que, oui, en plus de corrompre vos fichiers, certains périphériques peuvent être endommagés s'ils sont déconnectés pendant qu'ils fonctionnent encore. [*«* C'est tout le temps comme ça *», dit quelqu'un dans* Baisers volés.]

Alors, non, évidemment, il faut nuancer aussi. Certains systèmes modernes sont conçus pour minimiser les risques si jamais vous oubliez d'éjecter avant de débrancher. Ben oui, ça arrive d'avoir la tête ailleurs, il ne faut juste pas que ce soit le cas à chaque fois ! Cela dit, la meilleure pratique reste d'éjecter correctement les périphériques avec l'option « Retirer le périphérique en toute sécurité » ou toute option similaire proposée par votre ordinateur. Et attendez bien que votre ordi vous confirme que vous pouvez déconnecter l'appareil. Comme ça, vous êtes sûr·e·s qu'il aura bien pu boucler toutes les tâches en cours ou en attente. Si jamais vous ne voyez pas où trouver l'option pour éjecter, c'est assez simple. Si vous êtes sous macOS, vous devez ouvrir le Finder, donc là où se trouve tous vos fichiers, et vous trouverez dans le menu à droite votre appareil à éjecter au niveau de la mention « emplacement ». Un petit clic droit, et hop vous trouverez l'option pour éjecter. Bien souvent, l'appareil apparaît même directement sur votre bureau, et vous n'avez plus qu'à le tirer vers la corbeille, qui se transforme alors en symbole d'éjecter, pour le déconnecter. Sur Windows, vous pouvez le faire à partir de l'explorateur de fichier, ou alors vous cherchez l'icône qui représente une clé USB en bas à droite de l'écran dans la barre des tâches. Là, vous pourrez cliquer dessus et faire « éjecter ». [*«* Simple comme bonjour *», dit un homme dans* La Gloire de mon père.]

Exactement ! Éjecter un appareil USB avant de le débrancher est une précaution simple mais efficace pour assurer que vos données restent intactes et pour éviter d'endommager vos périphériques. Ça prend vraiment quelques secondes, et peut vous sauver des heures de frustrations à essayer de récupérer des fichiers perdus ou à réparer du matériel endommagé. [*«* Ouais j'y penserai *», dit une femme dans* Nos jours heureux.]

Et vous, vous avez d'autres idées reçues à debunker ? Envoyez-les nous sur les apps audio ou en vocal sur Instagram, et nous les inclurons dans de futurs épisodes. Pensez à vous abonner à Science ou Fiction et à nos autres podcasts pour ne plus manquer un seul épisode, et n'hésitez pas à nous laisser un commentaire et une note pour nous dire ce que vous en pensez et soutenir notre travail. À bientôt !